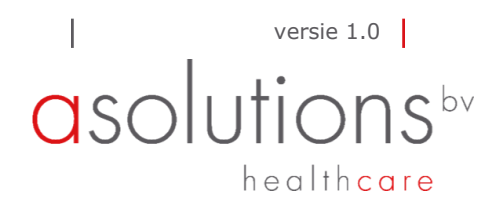

#### VOORBEREIDINGEN PRODUCTIE TRODIS WEB TROMBOSEDIENST

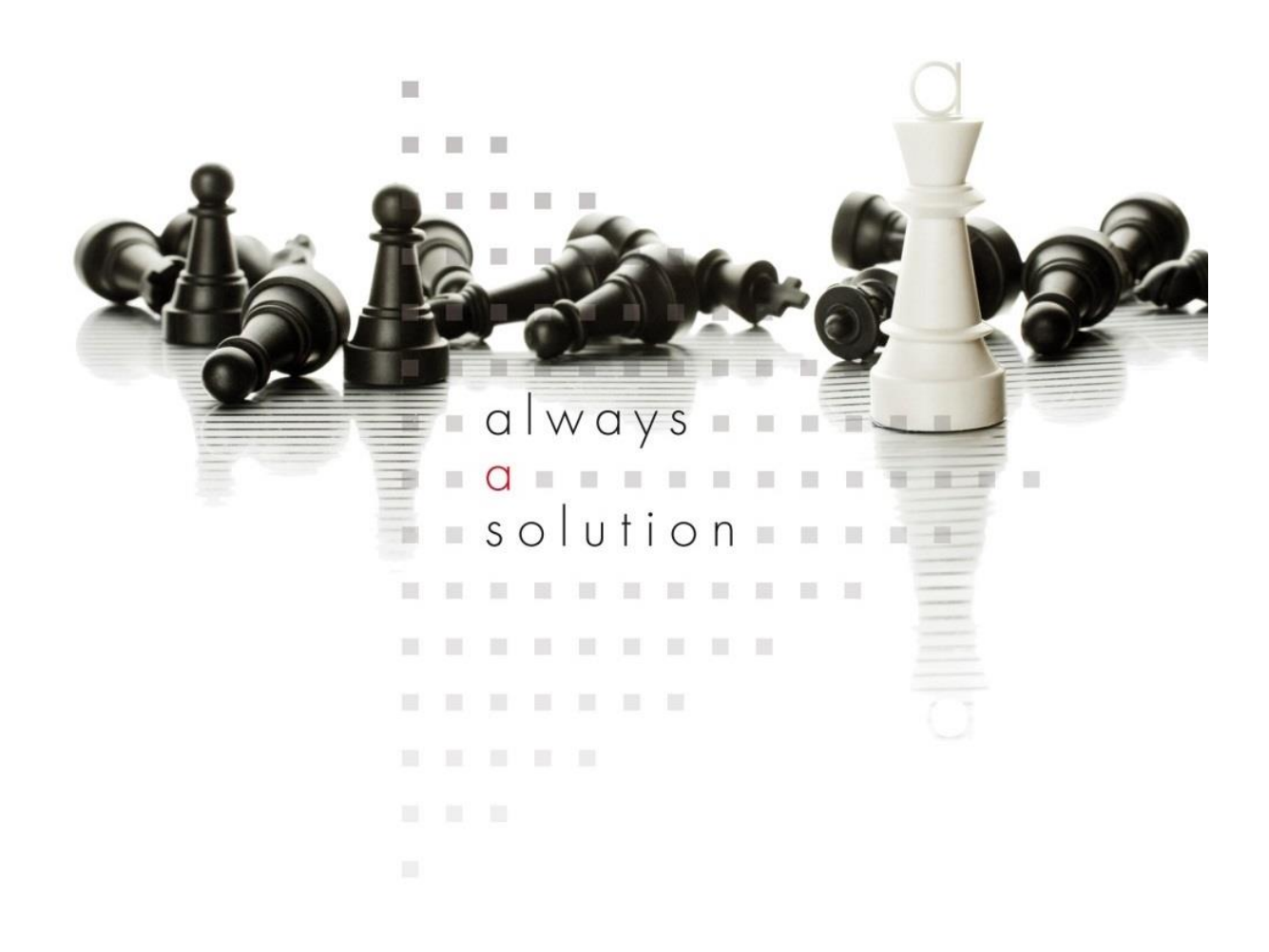

Dit document inclusief eventuele bijlagen is uitsluitend bestemd om te worden gebruikt door de klant van ASolutions Healthcare bv en mag niet door hem, zonder voorafgaande toestemming van ASolutions Healthcare bv worden verveelvoudigd, openbaar gemaakt of ter kennis van derden worden gebracht.

Copyright © ASolutions Healthcare bv pagina 1

Voor de nieuwe release van de Trodis Web/Trodex/Tropaz/NPT module in de productieomgeving geïnstalleerd mag worden, moet de trombosedienst de release testen om te controleren of de producten conform verwachtingen functioneert.

▪ [helpdesk@asolutions.nl](mailto:helpdesk@asolutions.nl) ASolutions Healthcare b.v. T.a.v. Trodis helpdesk Rivium Quadrant 181 2909 LC Capelle aan den IJssel

## **VOORBEREIDINGEN**

Nadat een afspraak is gemaakt over de datum:

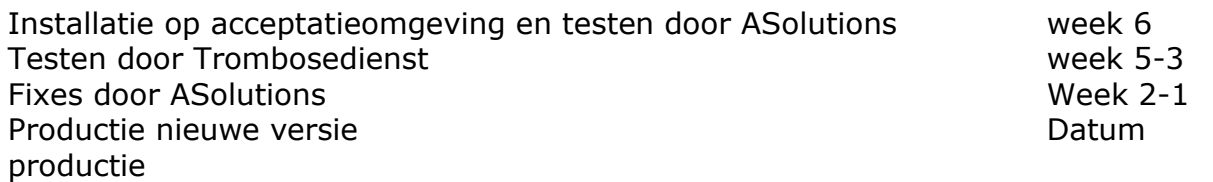

# **INSTALLATIE OP ACCEPTATIEOMGEVING**

ASolutions zorgt ervoor dat de juiste versie wordt geïnstalleerd op de acceptatieomgeving (testomgeving).

- De Trombosedienst zorgt ervoor dat ASolutions toegang heeft tot de omgeving en dat eventuele koppelingen en verbindingen open staan.
- Na installatie test ASolutions de onderdelen en bij akkoord wordt de Trombosedienst geïnformeerd dat er getest kan worden.
- **EXEDENT ASolutions zorgt ervoor dat de testers toegang hebben tot alle functies** (Beheer-Systeem-Gebruikersrollen).

# **TESTEN DOOR TROMBOSEDIENST**

Testen gebeurd aan de hand van een testrapport en kan worden ingevuld door één of meerdere medewerkers.

- De releasenotes (waarin staat wat nieuw/aangepast is) staan hier:
	- o <https://documentatie.asolutions.nl/bin/view/Trodis/Release%20notes/>
	- o [https://documentatie.asolutions.nl/bin/view/Tropaz/Portaal/Release%20](https://linkprotect.cudasvc.com/url?a=https%3a%2f%2fdocumentatie.asolutions.nl%2fbin%2fview%2fTropaz%2fPortaal%2fRelease%2520notes%2f&c=E,1,mOOSQq3xkfGSOUKemvus6MI-CXMSsH1FxBzGxVF5OP0HuVzwGhcdSLRdxWO1sd7TsGzv5JM85wUEwFmKdq0usRUkBVpoMdJ0uFYy12qEMk3E&typo=1) [notes/](https://linkprotect.cudasvc.com/url?a=https%3a%2f%2fdocumentatie.asolutions.nl%2fbin%2fview%2fTropaz%2fPortaal%2fRelease%2520notes%2f&c=E,1,mOOSQq3xkfGSOUKemvus6MI-CXMSsH1FxBzGxVF5OP0HuVzwGhcdSLRdxWO1sd7TsGzv5JM85wUEwFmKdq0usRUkBVpoMdJ0uFYy12qEMk3E&typo=1)
- Op de documentatie website staan ook de testrapporten, deze kunnen worden gedownload.
- **E** Alle onderdelen binnen het testrapport worden getest die van toepassing zijn op de Trombosedienst.
- Wordt de NPT-module niet gebruikt, dan hoeft deze niet getest te worden.
- Vragen over nieuwe onderdelen of testen kunnen altijd worden gesteld via de helpdesk. Het is ook mogelijk om een digitaal overleg in te plannen.
- **·** In de testrapporten kan worden opgenomen als er bepaalde onderdelen (nog) niet naar behoren werken. Dit kan ook al eerder worden doorgegeven.
- **•** Na het testen worden de rapporten digitaal verstuurd. Aan de hand hiervan, worden diverse fixes gedaan door ASolutions.

Vooraf aan de installatie van een nieuwe versie dient de trombosedienst toestemming te geven voor het in productie nemen van de nieuwe versie. Dit gebeurt door de testrapporten voor akkoord te ondertekenen (laatste pagina). Bij afwezigheid van de handtekening kan de installatie/update niet plaatsvinden.

### **COMMUNICATIE**

De trombosedienst draagt zorg voor de communicatie naar andere partijen.

- Patiënten: bijvoorbeeld een mededeling via Tropaz.
- **Eigen medewerkers**
- **·** IT afdeling, andere partijen.

## **DAG VAN PRODUCTIE**

- De Trombosedienst zorgt ervoor dat eventuele verbindingen en koppelingen open staan.
- Alle testrapporten moeten vooraf zijn ondertekend en aangeleverd aan ASolutions.
- De trombosedienst informeert ASolutions rond het tijdstip van in productie nemen dat er gestart kan worden.
- **EXEDEDED EXECTS ASSESSED FOR THE ASSESSED FILM** ASSOLUtions zorgt voor een mededeling in de Ketenhub, Tropaz website en Tropaz app dat wegens technisch onderhoud deze niet bereikbaar is.
- **EXECT** ASolutions voert een aantal test uit na productie rondom koppelingen, zoals Medimo.
- **EXT** Is ASolutions akkoord, dan wordt de versie vrijgegeven en kan er weer worden ingelogd in Trodis/Tropaz/NPT-module/Ketenhub.
- ASolutions informeert de Trombosedienst dat er getest kan worden op productie. Dit is een quicktest, niet zo uitgebreid als testen op acceptatie. Denk hierbij aan:
	- o INR invoeren
	- o Doseren
	- o Kalender aanmaken
	- o Opmerking, medicatie invoeren
	- o Inloggen in Tropaz/Trodex/NPT module
	- o Uitdraaien van query en rapport
	- o Andere processen die de Trombosedienst van belang zijn (bijvoorbeeld etiketten printen of laatkomerslijst uitdraaien).
- De Trombosedienst stuurt een e-mail naar ASolutions dat ze akkoord zijn met het in productie nemen.

### **NAZORG**

De dag na productie is ASolutions beschikbaar via telefoon en e-mail voor vragen. Het is ook mogelijk dat een medewerker van ASolutions langs komt bij de Trombosedienst.

▪ Nieuwe onderdelen/functies kunnen worden toegevoegd via Beheer-Systeem-Gebruikersrollen

### **GEVENSPRODUCTIE**

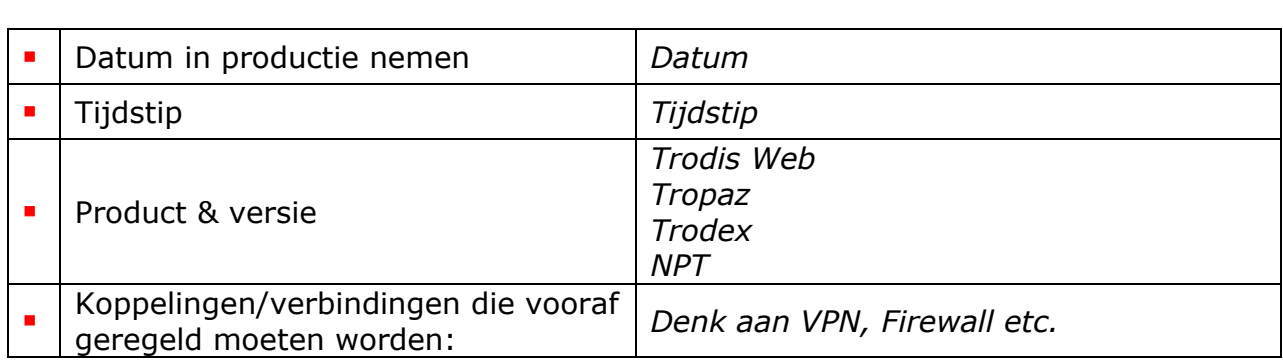

#### **GEGEVENS TESTERS TROMBOSEDIENST**

# **Naam/Mailadres/Telefoonnummer**

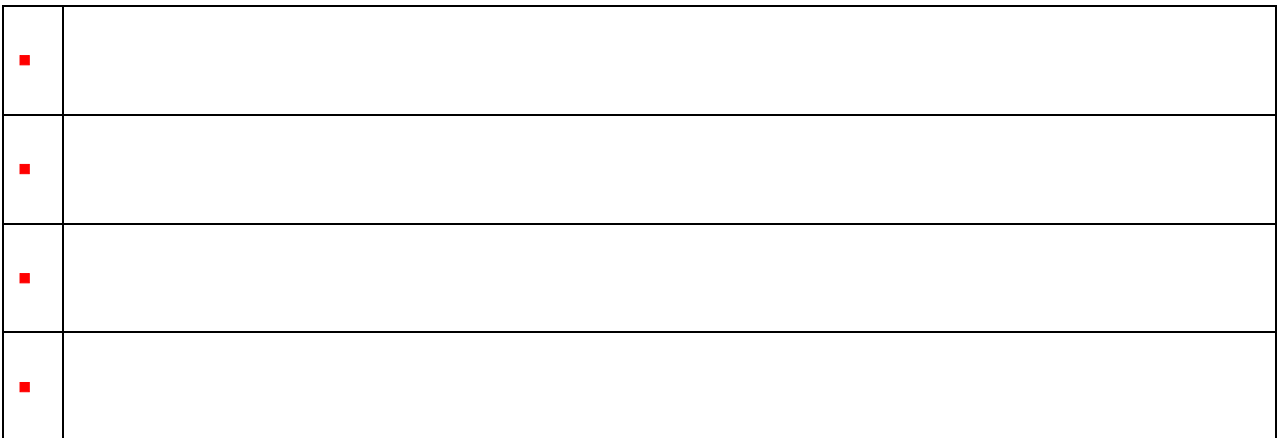